# **TD**

# Introduction aux réseaux informatiques

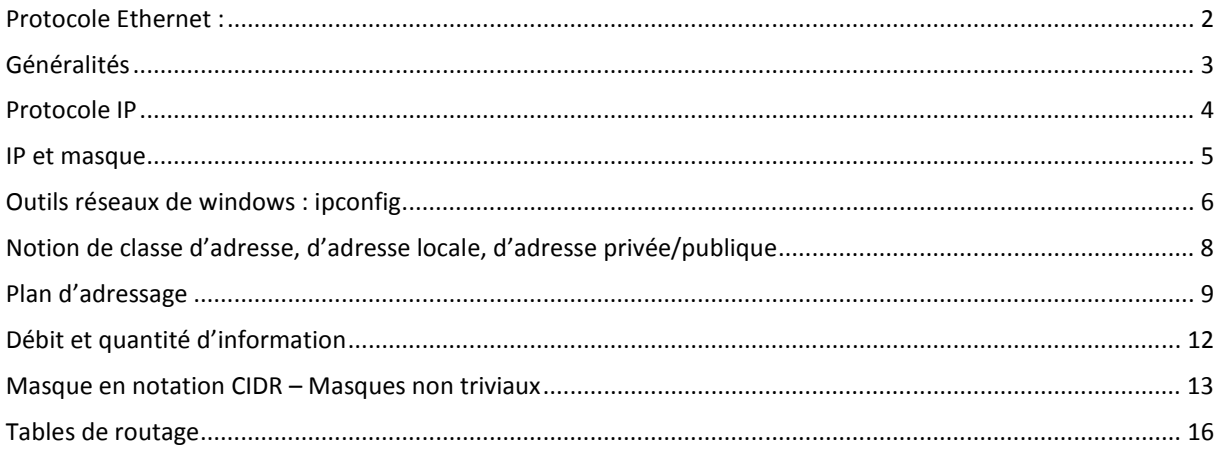

# **Protocole Ethernet :**

### **question 1 : Relever l'adresse MAC** du poste émetteur de la trame suivante :

### *80 :00 :20 :20 :3A :AE*

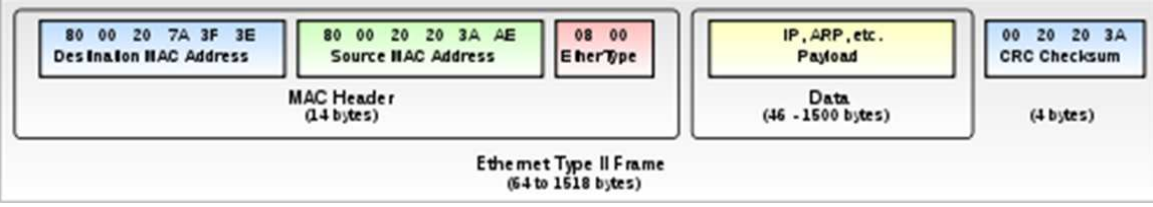

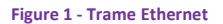

**question 2 :** D'après la *figure 1*, quelle est la longueur maxi d'une trame Ethernet ?

### *14 + 1500 + 4 =1518 bytes (ou octets)*

*La norme WIFI : IEEE 802.11g est une des normes WIFI. Cette norme spécifie un mode de transmission de données par liaison sans fil à des débits allant jusqu'à 54 Mbits/s dans la bande de fréquences des 2,4 GHz.* 

**question 3 : Quel est la fréquence radio** avec laquelle fonctionne une transmission WIFI ?

*2.4 Ghz* 

**question 4 : Quel est le débit** d'une transmission respectant la norme 802.11g ?

*54 Mbits/s* 

**question 5 :** Avec un débit de **54Mbits/s**, **quel temps faut-il** pour transmettre une trame Ethernet ?

*Volume trame en bits = longueur trame en octets x 8 bits = 1518 x 8 = 12144 bits*  **Or débit =** *Quantité d infos AN*: temps =  $\frac{12144}{54.10^6}$  = 2,249  $10^{-4}$  s **donc** temps =  $\frac{Quantit\acute{e} \text{ }d\text{ }infos}{divit\acute{e}t}$ débit

**question 6 : Que signifient** une transmission **broadcast** et une transmission **unicast** ?

*Unicast = paquet ou trame destinée à un seul hôte Broadcast = paquet ou trame destinée à tous les participants joignables.* 

### **question 7 : Comment fonctionne un concentrateur** (=hub) Ethernet ?

*Il répète le message reçu vers tous ses ports actifs (=où une machine est branchée)* 

**question 8 : Quels problèmes apparaissent** rapidement si on réalise un réseau de quelques machines reliées par des concentrateurs (hub Ethernet) ?

*Collision des trames / délais d'attente* 

# **Généralités**

# **EXERCICE 1 -** Notions générales :

**question 9 :** Quel **principe général** les réseaux informatiques respectent pour **assurer la communication** entre les différents participants ?

*Les processus d'échange d'information (sous forme de paquets) (mise en œuvre par les cartes réseaux) respectent des protocoles.* 

## **EXERCICE 2 -** Topologies

### **question 10 :** Indiquer la topologie (voir **ANNEXE**) des réseaux suivants :

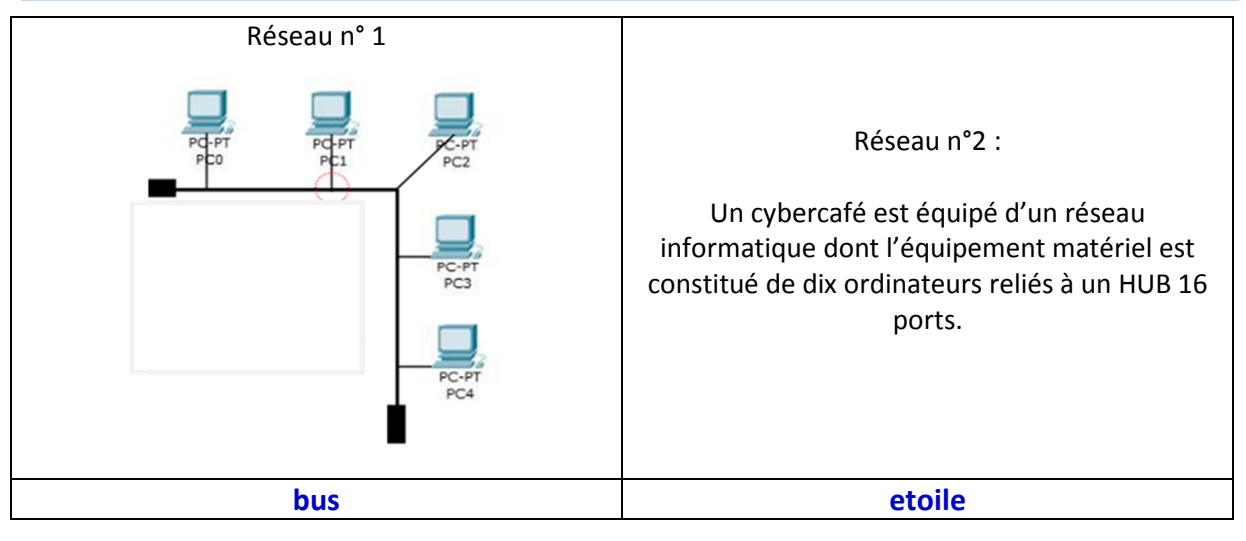

### **question 11 :** Reliez correctement par un trait les propositions suivantes :

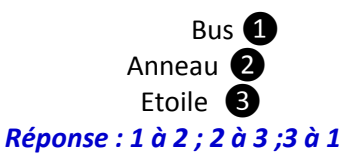

Bus **O** Tous les ordinateurs sont reliés au HUB

Anneau ❷ ❷ Tous les ordinateurs sont reliés à un seul câble.

Etoile **S** Chaque ordinateur est relié au suivant et au précédent

### **question 12 :** LAN, MAN, WAN (voir **ANNEXE**) :

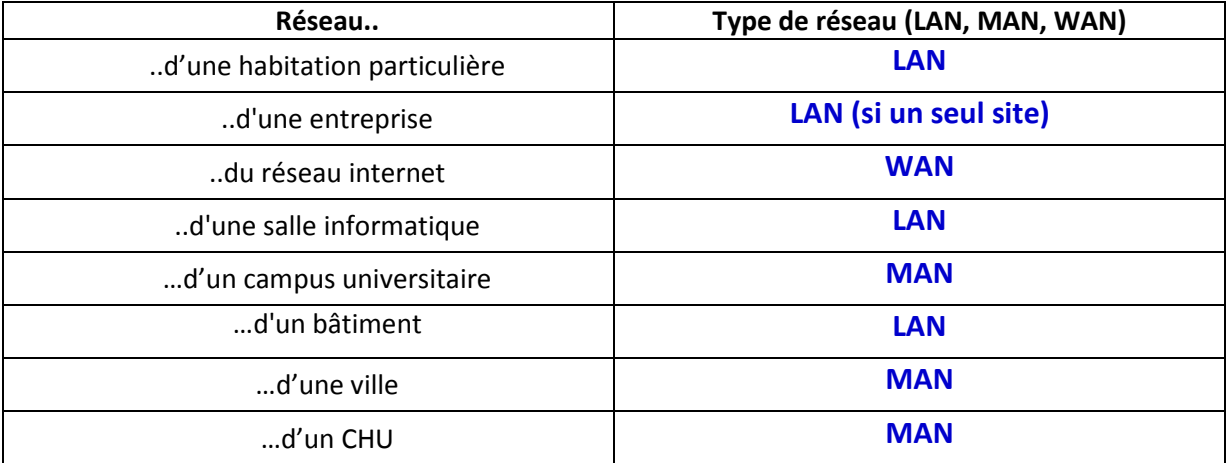

# **Protocole IP**

### **EXERCICE 3 -** Système de numération

**question 13 : a) Convertir** en **binaire** les nombres décimaux suivants : 27, 156, 1415 **b) Convertir** en **décimal** les nombres binaires suivants : 1101, 101010, 1010010101 **c) Convertir** en **décimal** et en **binaire** les nombres hexadécimaux suivants : 0x6e, 0x1a, 0x1a8f

*a*) 27 = 1 x  $2^4$  + 1 x  $2^3$  + .. +1 x  $2^1$  +1 x  $2^0$ *soit*  $27_{10} = 11010_2$  $156 = 1 \times 2^7 + ... + 1 \times 2^4 + 1 \times 2^3 + 1 \times 2^2$ *soit*  $156_{10} = 10011100_2$  $1415 = 1 \times 2^{10} + ... + 1 \times 2^8 + 1 \times 2^7 + ... + 1 \times 2^2 + 1 \times 2^1 + 1 \times 2^0$ *soit*  $1415_{10} =$ 10110000111,

*b) 13 42 661* 

*c*)  $6e_{16}$  = 0110 1110<sub>2</sub> = 110 en décimal  $1a_{16}$  = 0001 1010<sub>2</sub> = 26 en décimal 1a8f<sub>16</sub> = 0001 1010 1000 1111<sub>2</sub> = 6799 en décimal

**EXERCICE 4 -** Notions de format d'adressage

**question 14 : Comment** s'appelle la **notation numérique pour coder une adresse IP** ?

*Décimal pointé* 

**question 15 : Combien d'octets** sont nécessaires pour coder une **adresse IP** (protocole version 4) ?

*4 octets* 

**question 16 :** Sur **combien de bits** est codée une **adresse Ipv4** ?

### *4 x 8 bits = 32*

**question 17 : Combien** d'octets sont nécessaires pour coder une adresse « physique » pour une carte réseau ? **Quel est le nom (acronyme)** d'une adresse physique ? Dans quel **système de numération** ?

*6 octets /Adresse MAC / Hexadécimal* 

**question 18 :** Sur combien de bits est écrit une **adresse IPV6** (voir **ANNEXE**)?

*8 x 16 =128* 

**question 19 : L'adresse de sous-réseau s'obtient** à partir du masque de réseau et l'adresse IP en effectuant :

■□ un ET logique □ □ un OU logique □ un OU exclusif logique □ une addition

**question 20 :** Parmi les adresses suivantes, **indiquez celles** qui sont des **adresses MAC** ou des **adresses IP** :

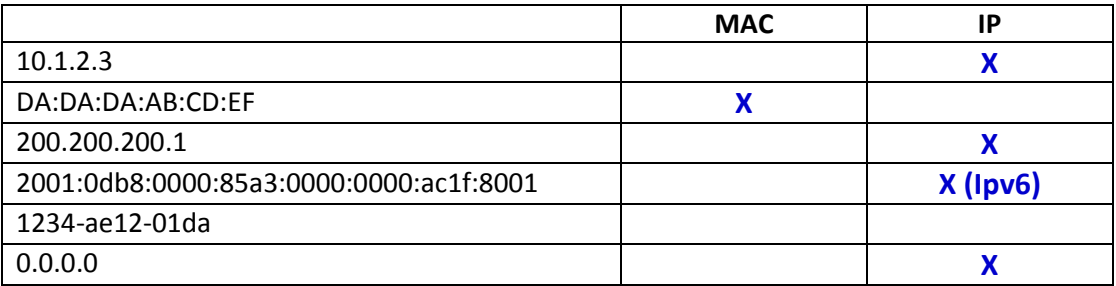

**question 21 : Quel est le nom** et le **système de** numération du format d'écriture de **l'adresse IP**, et du **masque** ?

### *Décimal pointé, idem*

**EXERCICE 5 -** Un hôte a pour adresse IP **195.2.9.22** et le masque de sous-réseau associé est **255.255.0.0**

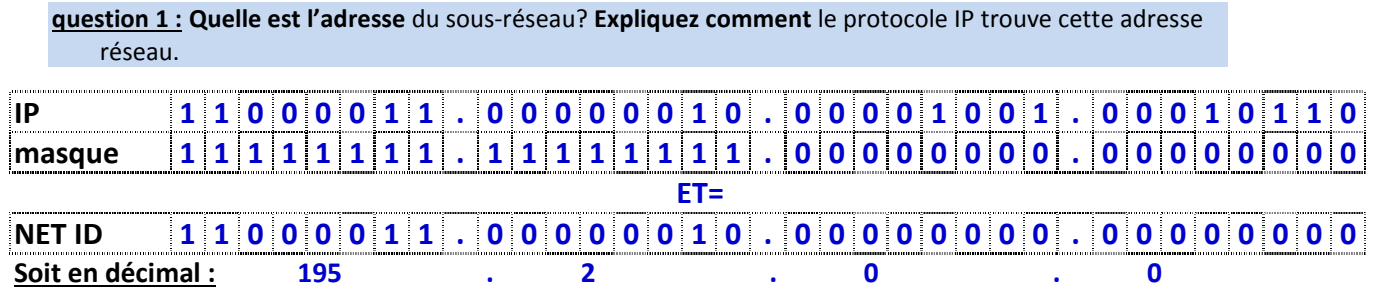

*Pour extraire l'adresse réseau, ou NET ID (Network Identifiant) le protocole IP réalise un « ET logique » entre le masque et l'IP :* 

**EXERCICE 6 -** Un hôte a pour adresse IP **193.222.8.98** et le masque de sous-réseau associé est **255.255.255.000**

**question 22 : Quelle est l'adresse** du sous-réseau? **Expliquez comment le protocole IP trouve** cette adresse réseau.

*Pour extraire l'adresse réseau, ou NET ID (Network Identifiant) le protocole IP réalise un « ET logique » entre le masque et l'IP :*

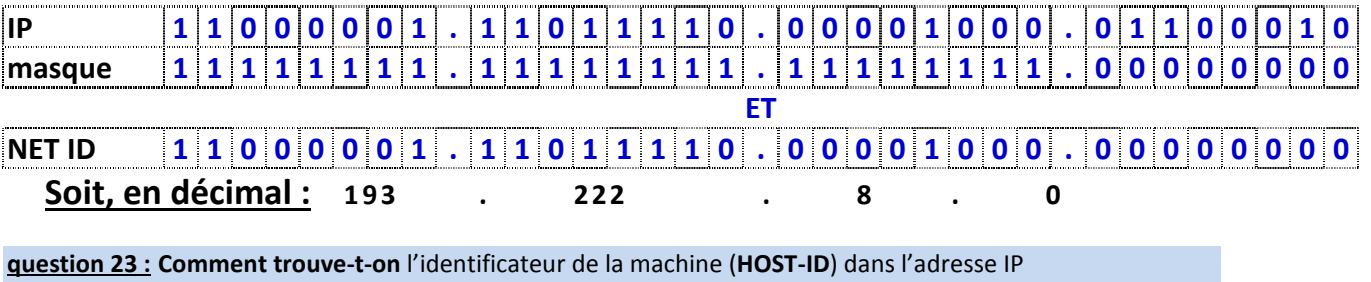

(rappel : **193.222.8.98** avec masque . **255.255.255.000**)

*En faisant un « ET » logique entre le complément à 1 du masque et l'IP* 

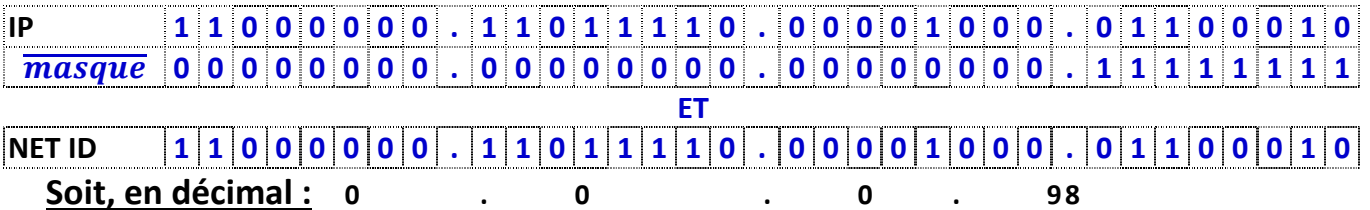

*Ce qui indique que l'identifiant de la machine dans le sous-réseau 193.222.8.0 est : 98* 

**question 24 : Combien de machines** peut-on mettre sur ce réseau ?

 *Le sous réseau 193.222.8.0 réserve 1 octet (=8bits)pour coder les machine hôtes,le nombre de machines gérables est donné par la relation : -2 avec n=8 bits, soir 254 machines.* 

**question 25 : Quel est le n° d'IP** qui permet de diffuser les datagrammes sur tout ce réseau?

*193.222.8.255* 

**question 26 : Comment appelle**-t-on ce type de diffusion ?

*broadcast* 

**Situation :** On doit se connecter à un serveur d'adresse IP **193.222.8.171**.

**question 27 :** La machine qui possède cette adresse IP, appartient-elle au même sous réseau que la précédente (IP **193.222.8.98**) ?

*Oui elle peuvent être logiquement sur le même sous-réseau 193.22.8.0 (mais il faudra que le masque soit correctement paramétré à la valeur 255.255.255.0* 

**question 28 : Que contient l'adresse IP**, comme information ?

*L'adresse du sous-réseau et l'identificateur de la machine dans ce même sous-réseau* 

# **Outils réseaux de windows : ipconfig**

Un étudiant est sur une machine mais n'arrive pas à se connecter sur son compte *facebook*.

**question 29 : Que doit-il vérifier** en premier ?

*Que la connection physique soit opérationnelle (carte réseau Wifi activée ou cable ethernet branché).* 

**question 30 :** En supposant que la vérification précédente n'ait pas révélé de problème, que doit-il ensuite vérifier ? **Quelle commande** devra t-il utiliser ?

*Que sa carte réseau fonctionne. Ipconfig.* 

Le résultat qu'il obtient est le suivant :

## Carte Ethernet Connexion au réseau local:

Suffixe DNS propre à la connexion ٠ Adresse IP. 192.168.0.21 Masque de sous-réseau 255.255.255.0 ı Passerelle par défaut

**question 31 : Quelle est l'adresse IP** de sa machine ?

*192.168.0.21* 

### **question 32 : Quelle est l'adresse MAC** de sa machine ? **Quelle commande aurait-il du taper** pour l'obtenir ?

 *Non visible, il aurait du taper ipconfig/all*

**question 33 :** A votre avis, **pourquoi cet étudiant** ne peut pas se connecter sur son compte ?

*L'IP de la passerelle (=routeur) n'est pas connue par la carte réseau.* 

L'étudiant a corrigé les paramètres de sa connexion, et malgré cela il ne peut toujours pas se connecter.

Il affiche donc les paramètres détaillés de sa connexion, et obtient ceci :

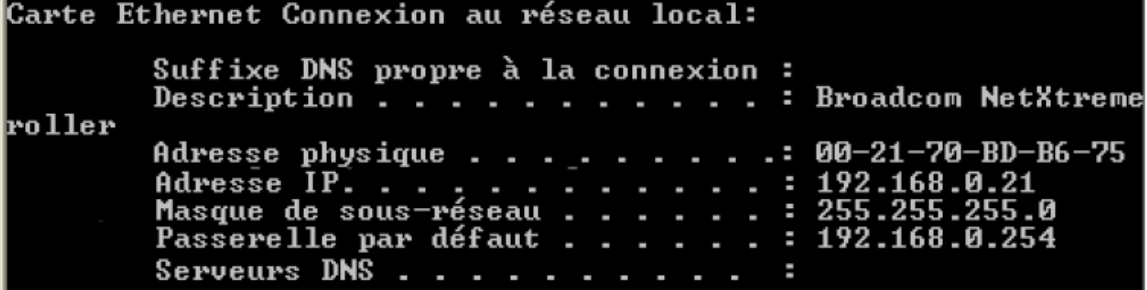

### **question 34 : Pourquoi n'arrive t-il donc toujours pas** à se connecter (à Facebook)?

#### *Aucun serveur DNS par défaut n'est paramétré*

**question 35 :** S'il avait directement tapé l'adresse IP du serveur de *facebook* dans sa barre de navigation, **aurait-il réussi à se connecter à son compte** ?

#### *Non*

# **EXERCICE 7 -** Analyse de trames

Une entreprise a demandé à un administrateur réseau de chercher à savoir si un utilisateur salarié navigue sur des sites d'intérêt privé pendant son travail.

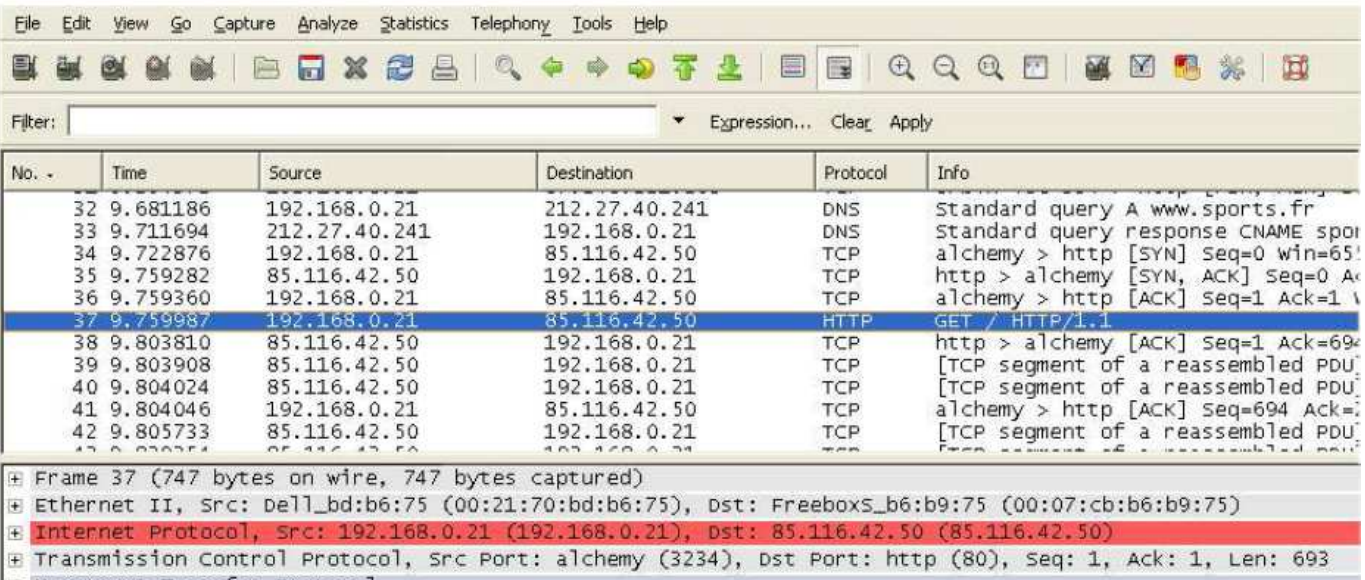

F Hypertext Transfer Protocol

### **question 36 :** Trouvez sur **quel site** l'utilisateur est allé pendant son travail ?

### *D'après la trame 32, c'est www.sports.fr*

### **question 37 :** Quelle est **l'adresse IP** du **serveur DNS** ?

### *212.27.40.241*

**question 38 :** En observant la **trame n°37** (dont le détail est en bas de l'image), donnez :

**1)** L'**adresse MAC** de la machine utilisée par le salarié?

### *00 :21 :70 :bd :b6 :75*

**2)** L'adresse IP de la machine utilisée le salarié ?

### *192.168.0.21*

**3)** L'adresse IP de la machine hébergeant le site visité ?

*Trame 34 : 85.116.42.50* 

# **Notion de classe d'adresse, d'adresse locale, d'adresse privée/publique**

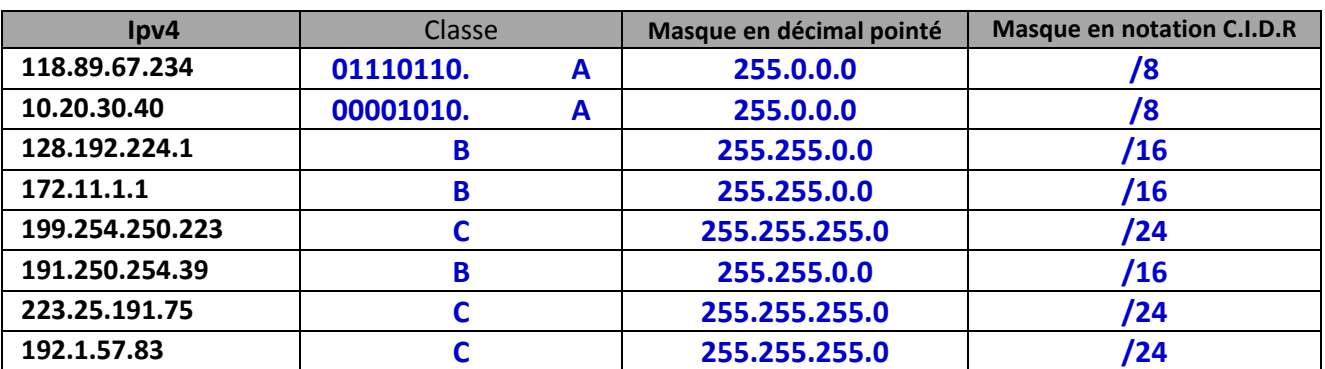

**question 39 :** Donnez la **classe (voir ANNEXE)** et le **masque** de sous réseau par défaut des adresses suivantes :

**question 40 : Combien de machines** peut-on adresser dans un réseau de **classe B** ?

 $2^n$ *avec n = nombre de bits réservé au codage des hôtes (=machines) Si classe B, le masque est 255.255.0.0 donc n = 16*   $d'$ où nombre de machines =  $2^{16}$  -2 = 65534 machines possibles

Pour les adresses suivantes : **145.245.45.225** / **202.2.48.149** / **97.124.36.142**

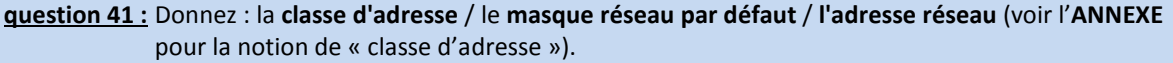

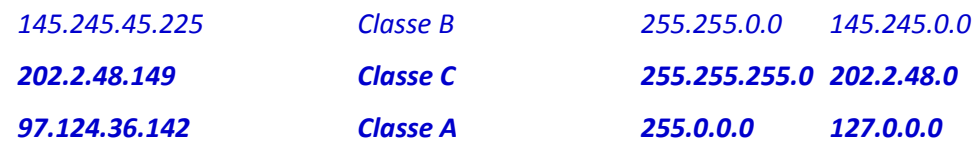

**question 42 :** Quel est **l'adresse IP de la boucle locale** (Local Loopback) ?

 $\Box$  128.0.0.1  $\Box$  127.0.0.1  $\Box$  127.0.0.0  $\Box$  126.0.0.1

*(toutes les adresses IPv4 comprises entre 127.0.0.1 et 127.255.255.255 dont la plus utilisée est 127.0.0.1)* 

### **question 43 :** L'adresse **IP 192.168.255.1** est une :

 adresse de broadcast adresse publique adresse routable sur Internet adresse privée d'un poste

*- Les adresses privées de la classe A : 10.0.0.0 à 10.255.255.255* 

*- Les adresses privées de la classe B : 172.16.0.0 à 172.31.255.255* 

*- Les adresses privées de la classe C : 192.168.1.0 à 192.168.255.255* 

*Donc c'est une adresse privée (de classe C)* 

# **Plan d'adressage**

**question 2 :** Le masque réseau étant donné, complétez le tableau en indiquant **l'adresse de diffusion (broadcast),** et sur la 2ème ligne la **1ère adresse IP** possible d'un hôte puis **la dernière**.

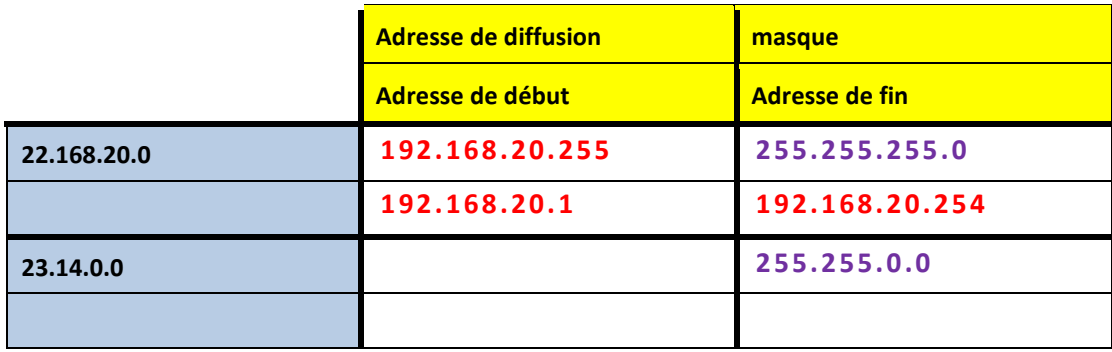

**question 3 :** Combien de machines peut-on adresser dans un réseau de masque 255.255.0.0 ?

 $2^n$ *avec n = nombre de bits réservé au codage des hôtes (=machines) le masque est 255.255.0.0 donc n = 16*   $d'$ où nombre de machines =  $2^{16}$  -2 = 65534 machines possibles

### **question 44 :** Dans cet exercice, vous devez déterminer **combien de bits** sont nécessaires pour pouvoir adresser le nombre de machines demandés.

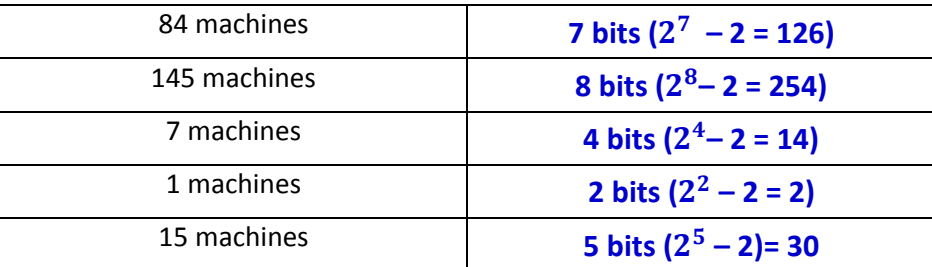

# **EXERCICE 8 -** Réseau de lycée

**question 45 : Combien y a-t-il** de sous-réseaux d'après le **plan** d'adressage proposé sur la figure suivante. **question 46 :** Quelle(s) est(sont) **l'adresse(s) du(des) sous-réseau(x)** ? **question 47 :** Quel est **le masque** (en écriture décimal pointé) de ce(s) sous-réseau(x) ? **question 48 :** Que signifie **topologie logique** ?

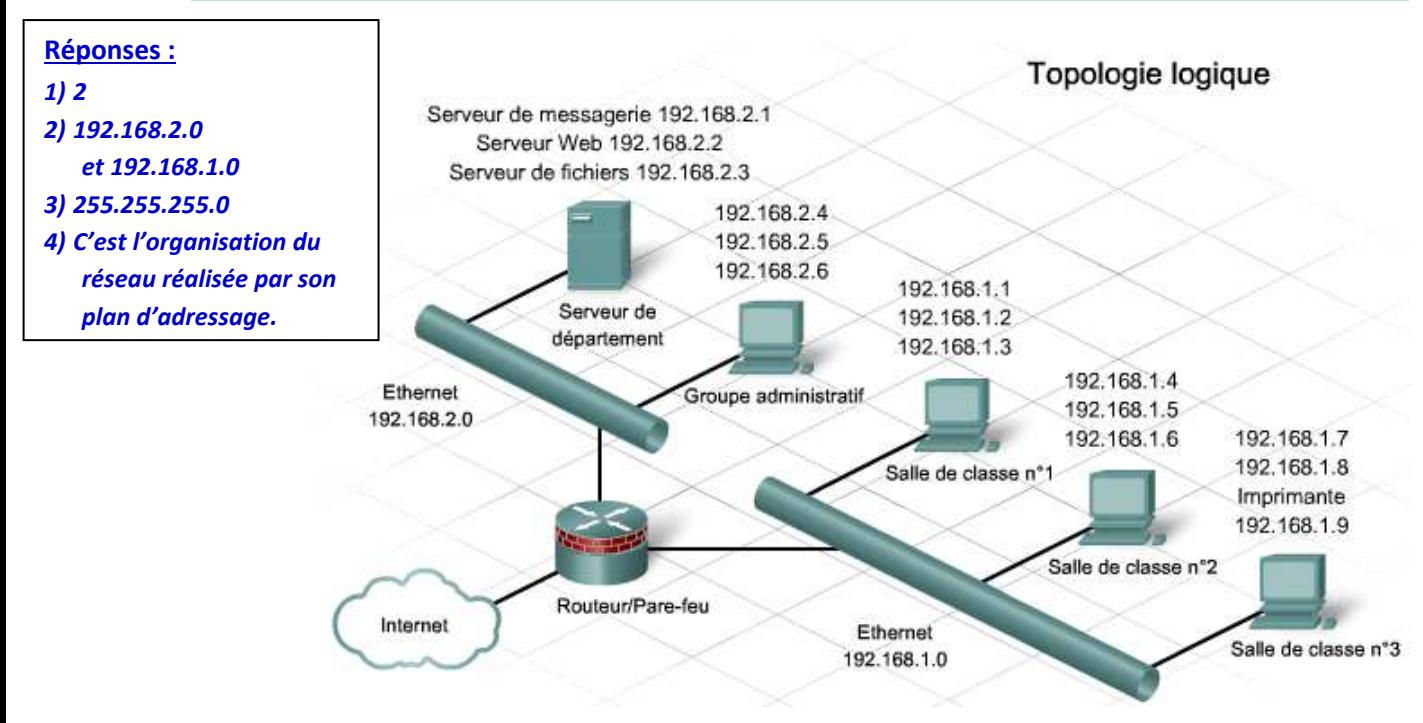

## **EXERCICE 9 -** Réseau ou réseaux ?

**question 49 : Combien y a-t-il** de sous-réseaux d'après le **plan d'adressage** proposé sur la figure suivante. **question 50 :** Quelle(s) est(sont) **l'(les)adresse(s) du(des) sous-réseau** ? **question 51 :** Quel(s) est(sont) **le(s) masque(s)** (en écriture décimal pointé) de ce(s) sous-réseau ?

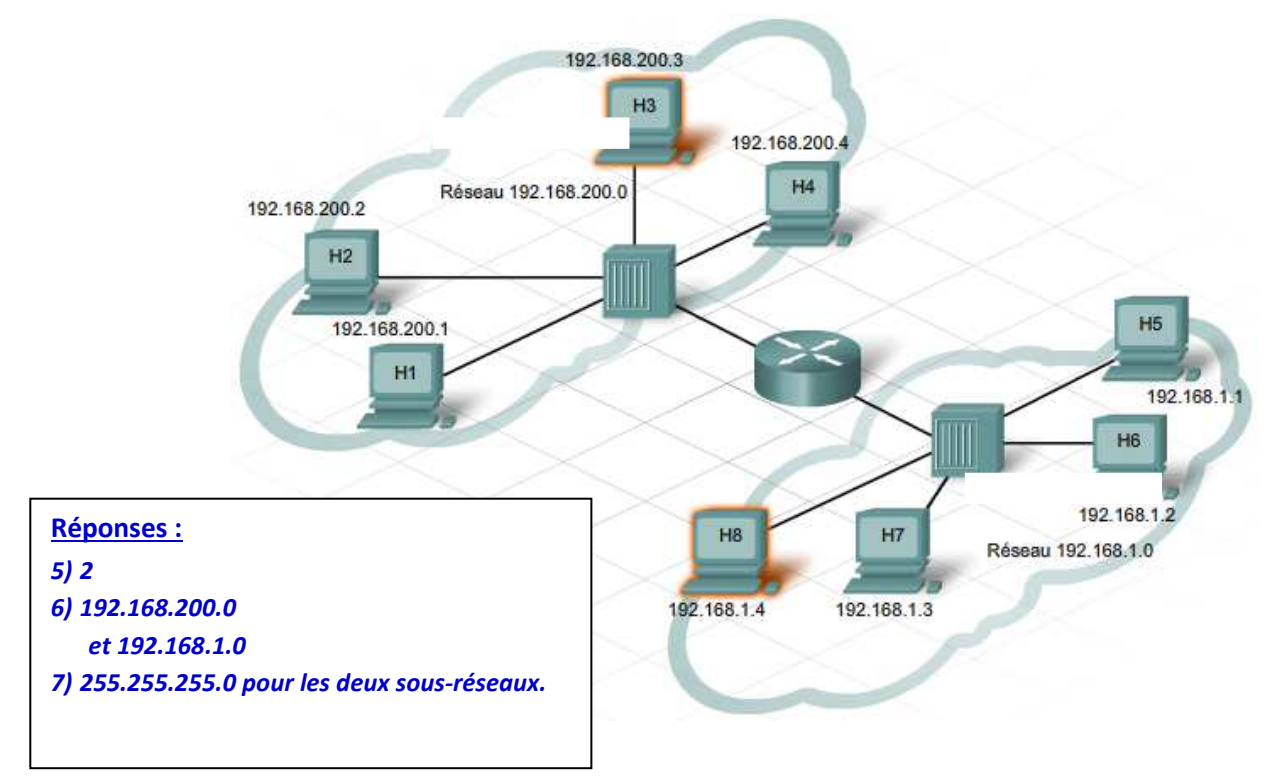

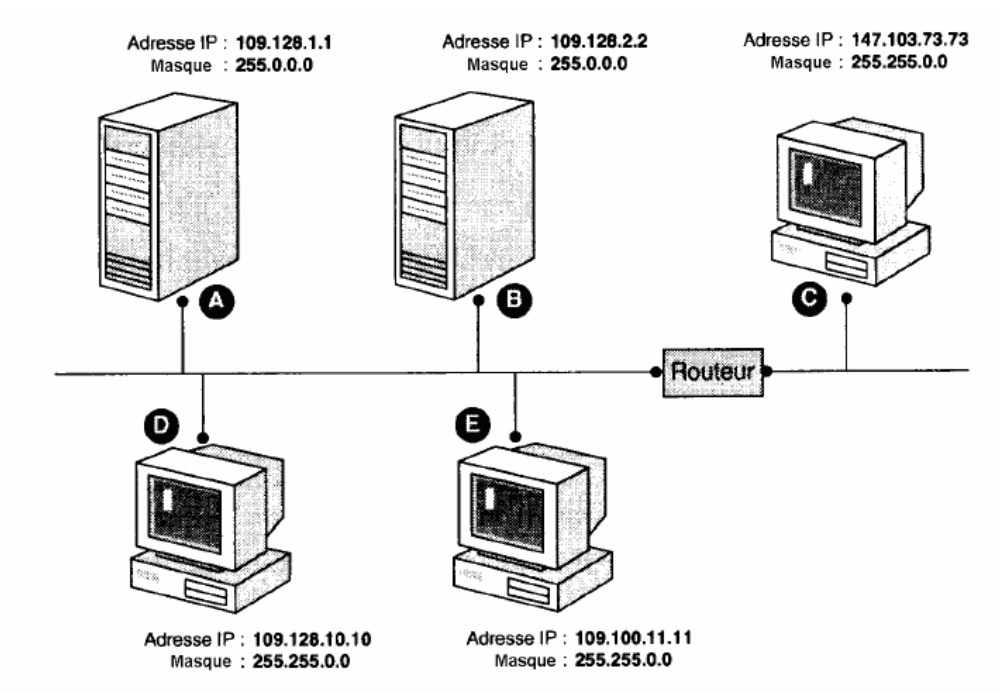

a) Quels hôtes comportent un masque de sous-réseau incorrect ?

- b) En quoi un masque de sous-réseau invalide affecte-t-il ces hôtes ?
- c) Quel est le masque de sous-réseau correct ?
	- *a) Attention, la notion de classe d'adresse et donc de masque implicite associé n'est pas valable içi car les masques sont imposés par l'administrateur réseau dans cet exercice. Pour le sous-réseau constitué des postes A,B,D et E : logiquement le sous-réseau a pour adresse 109.128.0.0 donc avec un masque 255.255.0.0, c'est par conséquent les postes A et B qui n'ont pas le bon masque.*
	- *b) L'adresse réseau, déduite par la carte réseau, rendra les postes A et B invisible sur le réseau 109.128.0.0 c) 255.255.0.0*

**EXERCICE 11 - Détermination du nombre de bits** à utiliser pour l'ID sous-réseau.

Dans cet exercice, vous devez déterminer combien de bits sont nécessaires pour créer le nombre de sousréseaux demandés.

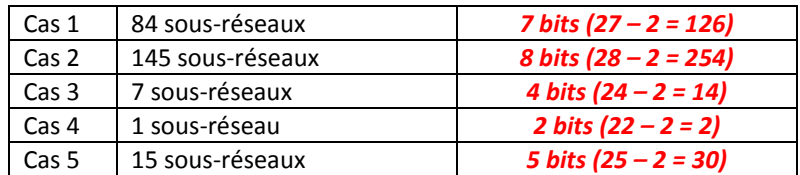

# **EXERCICE 12 -** Transmission dans un réseau local, de débit et de temps

Un réseau local est destiné à transférer deux types d'informations :

- des **fichiers texte de 100 KO** maximum en un **temps de transmission minimal de 5s**.
- des **messages** interactifs de **cent caractères** au maximum transmis en **moins de 5 ms**.

**question 52 : Quel est le nom du code informatique** historiquement le plus ancien, servant au codage des caractères ? *ASCII*

**question 53 : Sur combien d'octet, ce code** (voir question précédente), code les caractères ?

*1 octet* 

**question 54 : Calculer le débit** nécessaire pour transférer les fichiers texte, tel que défini dans l'introduction

*Réponse: me inf* o<sub>bits</sub> = Q = 100 x 1024 x 8 = 819 200 bits *or Débit = Q / t donc Débit = 819 200 / 5 = 163 840 bits/s*

**question 55 : Calculer le débit** nécessaire pour transférer les messages. (voir descriptif en introduction)

*Réponse: Volume info<sub>bits</sub> = Q = 100 x 8 = 800 or Débit = Q / t donc Débit = 800 / 5x* $10^{-3}$  = = 160 000 *bits/s* 

**EXERCICE 13 -** On transmet un fichier de **100 KO** sur un réseau local à **10 Mbits/s**. Le **rendement** du protocole utilisé est de 80 %.

 $\triangleright$  Rendement =  $\frac{Nb\ de\ bits\ de\ dom\ées}{Nb\ de\ bits\ transmis\ transmis}$ 

**question 56 : Calculer la taille en bits** du fichier à transmettre.

*Réponse:* -

*me info<sub>bits</sub> = Q = 100 x 1024 x 8 = 819 200 bits* 

**question 57 : Calculer**, en tenant compte du **rendement** du protocole, **la quantité de données** à transmettre.

**Rendement =**  $\frac{Nb\ de\ bits\ de\ dom\ées}{Nb\ de\ bits\ transmits\ transmis}$ 

 $\theta$  *0.8* =  $\frac{819\,200}{Nb\,de\,b}$  bits transmis transmis

*Nb de bits transmis* =  $\frac{819\,200}{0.8}$  = 1 024 000 bits

**question 58 :** Calculer le **temps de transmission** en secondes et ms**.**

*Réponse***:** *D = Q /t soit t = Q /D donc t = 1 024 000 / 10 x 10 6 = 0,1024 s ou 102,4 ms* 

**EXERCICE 14 -** Liaison non-réseau :

**question 4 :** Une connexion USB entre un disque HDD (Hard Disk Drive), et un disque externe possède un **débit réel de 500Ko/s**, **calculez le temps nécessaire** à un transfert d'un **fichier de 1Go**.

*Débit =*  $\frac{Quantit\epsilon}{\epsilon}$ *info* temns  $temps = \frac{Quantité info}{\frac{1}{2} + \frac{1}{2}}$ <mark>atité info</mark> =  $\frac{10^9}{\text{d\'ebit}}$  $\frac{10}{500 \cdot 10^3}$  = 2000s

**question 5 : Que signifie SSD** ? Qu'est ce qu'un SSD ?

*Solid State Drive. Un disque dur « électronique » (non mécanique comme l'est un disque HDD).* 

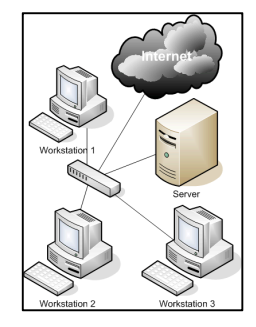

# **Masque en notation CIDR – Masques non triviaux**

# **EXERCICE 15 -** . En utilisant l'adressage par classe, l'adresse **190.24.12.8/16 fait partie de quel réseau** ?

7 190.0.0.0 190.255.255.255 2 190.24.0.0 图 190.24.12.0 0.12.24.190

*Réponse 190.24.0.0* 

## **EXERCICE 16 - Quel est le rôle** du masque de réseau ?

□ Il permet de cacher l'adresse IP

□ Il détermine l'adresse d'un réseau IP à partir de l'adresse IP d'un poste

□ Il détermine l'adresse du poste dans le réseau IP

□ Il permet de crypter les communications sur le réseau IP

*La 2ème .* 

**EXERCICE 17 -** Un réseau a comme masque **255.255.255.224**. **Combien de machines** peut- il y avoir sur un tel réseau ? **Détaillez.**

□ 254 □ 128 □ 224 □ 30

*La réponse est 30, en effet, 224 en binaire = 1110 0000, donc la partie codage des machines « hôtes » se fait sur 5 bits, soit - 2= 30 machines hôtes possible* 

### **EXERCICE 18 - Quel est le masque** d'un réseau **193.16.1.0/24** ?

 $\n 1, 255.0.0.0$   $\n 1, 255.255.255.0.0$   $\n 1, 255.255.255.255.24$ 

*La réponse est : 255.255.255.0* 

# **EXERCICE 19 -** Si une machine possède la configuration IP **97.24.19.252/19**, l'adresse **97.24.19.0** peut-elle être **assignée à un hôte** de son sous-réseau ? **Justifiez**.

□ OUI □ NON *non, il s'agit d'une adresse « réseau »*

**EXERCICE 20 -** Si une machine possède la configuration IP **184.252.83.109/29**, **combien d'adresses** pourront être assignées aux autres **hôtes** de son sous réseau ?

□ 8 □ 7 □ 6 □ 5

*Il est 32 – 29 = 3 bits pour coder les machines hôtes soit*  $2^3$ *- 2= 6 machines hôtes possible* 

### **question 59 :** Indiquer l'IP sous en **utilisant la notation CIDR**

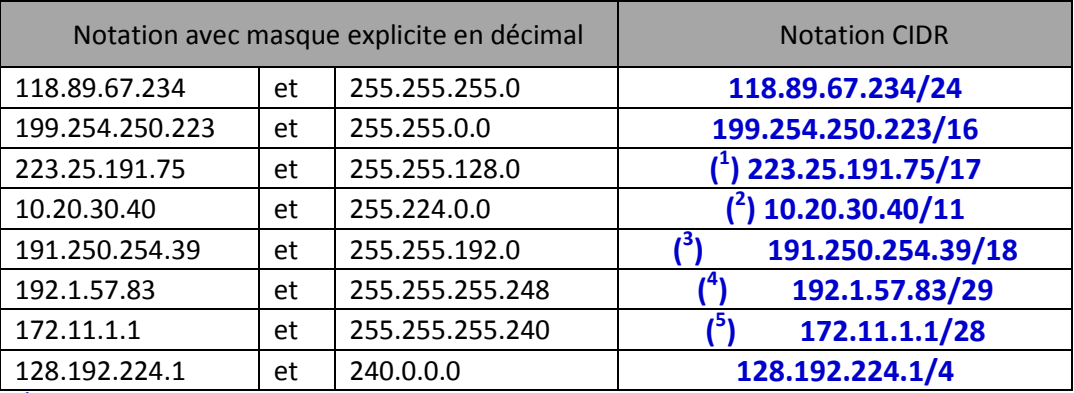

*) (<sup>1</sup> ) 128 = 10000000* 

*255.255.128.0 = 11111111. 11111111. 10000000.0000000 ) ( 2 ) 224 = 11100000 255.224.0.0 = 11111111. 11100000. 00000000.0000000 ) (<sup>3</sup> ) 192 = 11000000 255.255.192.0 = 11111111. 11111111. 11000000.0000000 ( 4 ) 248 = 11111000 255.255.255.248 = 11111111. 11111111. 11111111.11111000 ( 5 ) 240 = 11110000* 

### **question 60 :** Soit **l'adresse 192.16.5.133/29**.

**Combien de bits** sont utilisés pour **identifier la partie réseau** ? **Combien de bits** sont utilisés pour identifier **la partie hôte** ? Donner le **masque en décimal**.

*Netmask: 11111111.11111111.11111111.11111000 Partie réseau : 29 bits - partie hôte : 3bits Soit le masque en décimal 255.255.255.248* 

**question 61 :** Soit l'adresse 172.16.5.10/28. Quel est le **masque réseau en décimal pointé** correspondant ?

*Address: 172.16.5.10 Netmask: 11111111.11111111.11111111.1111 0000 Masque réseau : 255.255.255.240* 

**question 62 : Complétez le tableau** en indiquant l'**adresse de diffusion** (=broadcast), le **masque réseau** et sur la 2ème ligne la **1ère adresse IP possible** d'un hôte puis la **dernière**.

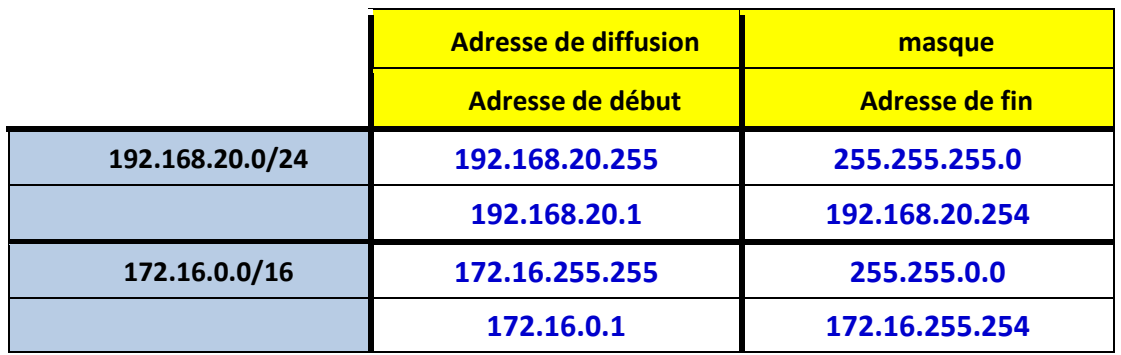

**question 63 :** Pour chacune des adresses ci-dessous, **donner l'adresse réseau**.

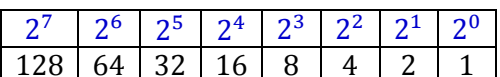

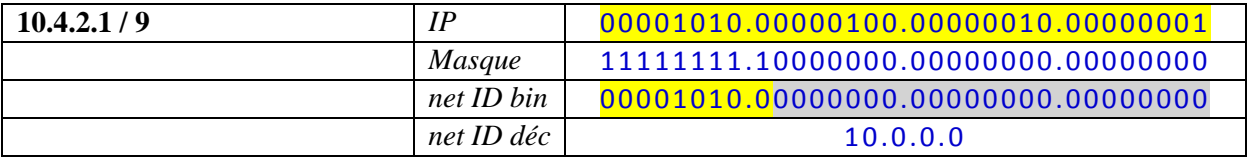

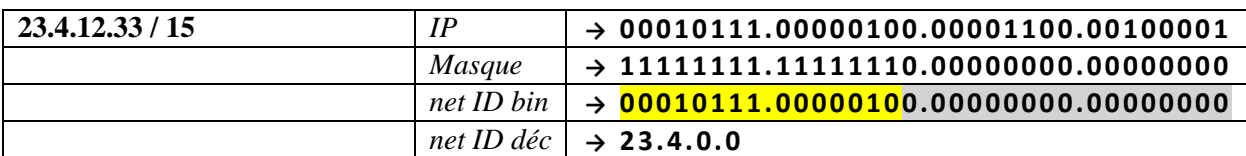

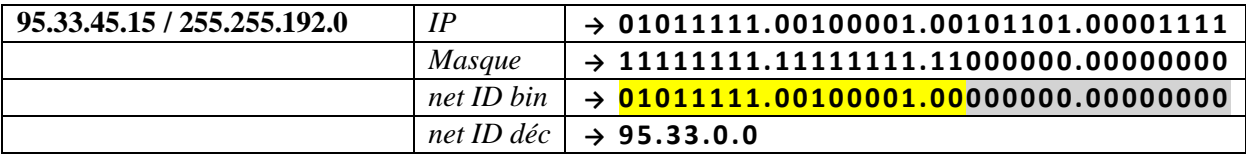

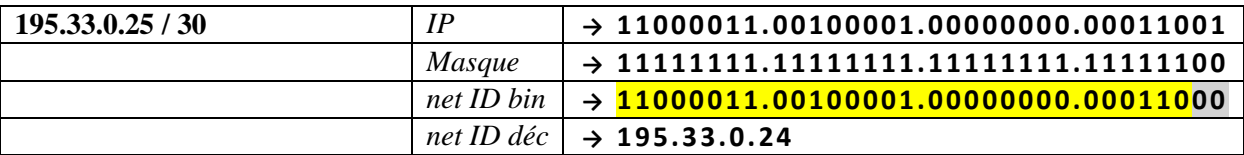

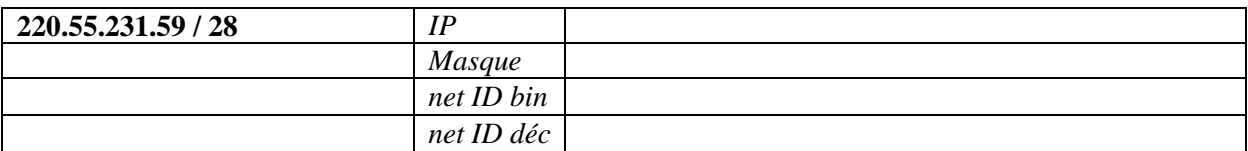

**question 64 :** Pour chacun des réseaux ci-dessous, donner la **première adresse machine**, la **dernière adresse machine** et **l'adresse de broadcast**.

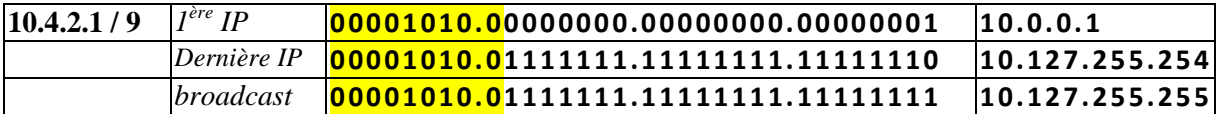

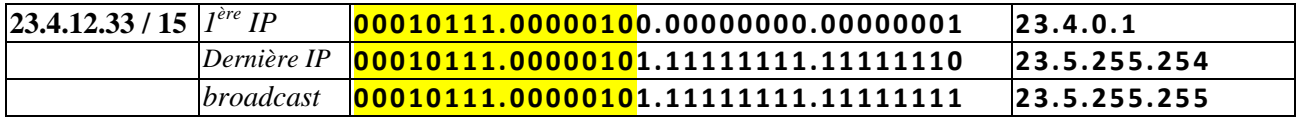

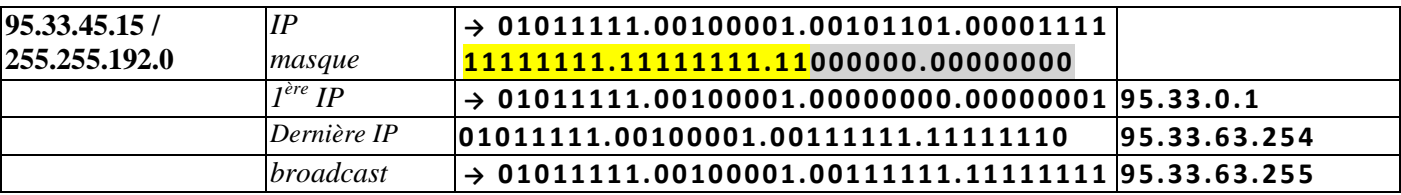

# **Tables de routage**

# **EXERCICE 21 -** Routage

Soit l'interconnexion de réseaux suivante :

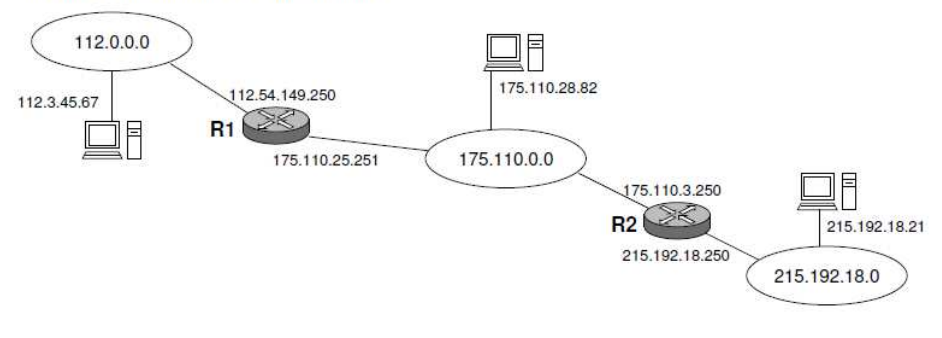

## **question 65 : Compléter les tables de routages** minimales de la **machine 112.3.45.67** et du **routeur R1**

**→** Complétez la table de routage de la **station 112.3.45.67**:

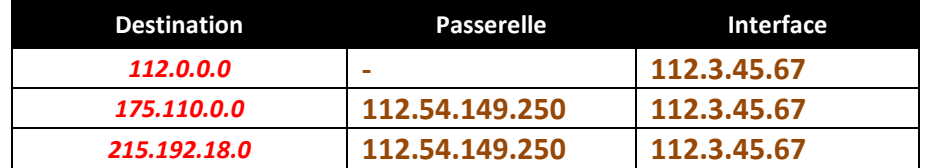

**→** Complétez la table de routage du **routeur R1** :

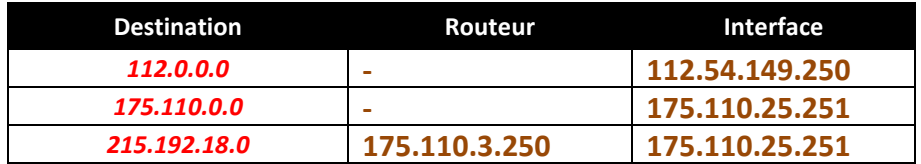

# **EXERCICE 22 -** Routage

Ce réseau est constitué de deux routeurs connectant 3 sous-réseaux..

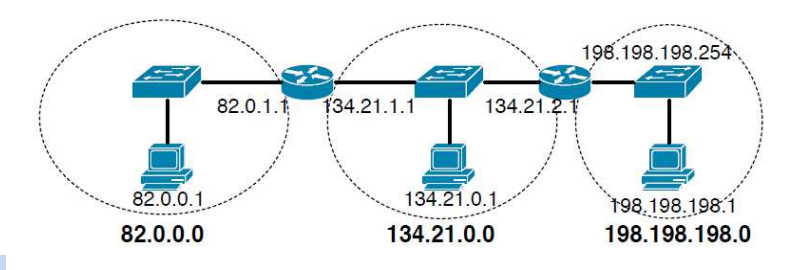

## **question 66 : Complétez la table** de

routage du Routeur de gauche

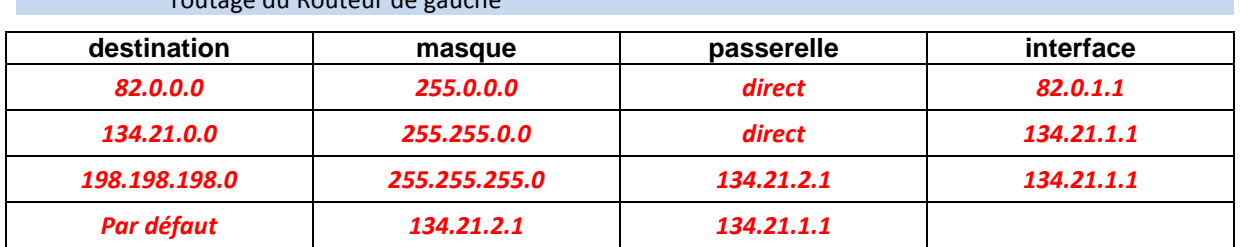

| question 67 : Complètez la table de routage du routeur de droite |               |            |                 |
|------------------------------------------------------------------|---------------|------------|-----------------|
| destination                                                      | masque        | passerelle | interface       |
| 82.0.0.0                                                         | 255.0.0.0     | 134.21.1.1 | 134.21.2.1      |
| 134.21.0.0                                                       | 255.255.0.0   | direct     | 134.21.2.1      |
| 198.198.198.0                                                    | 255.255.255.0 | direct     | 198.198.198.254 |
| default                                                          | 134.21.1.1    | 134.21.2.1 |                 |

**question 67 :** Complétez **la table** de routage du routeur de droite

# **ANNEXE**

# **Topologies de réseaux :**

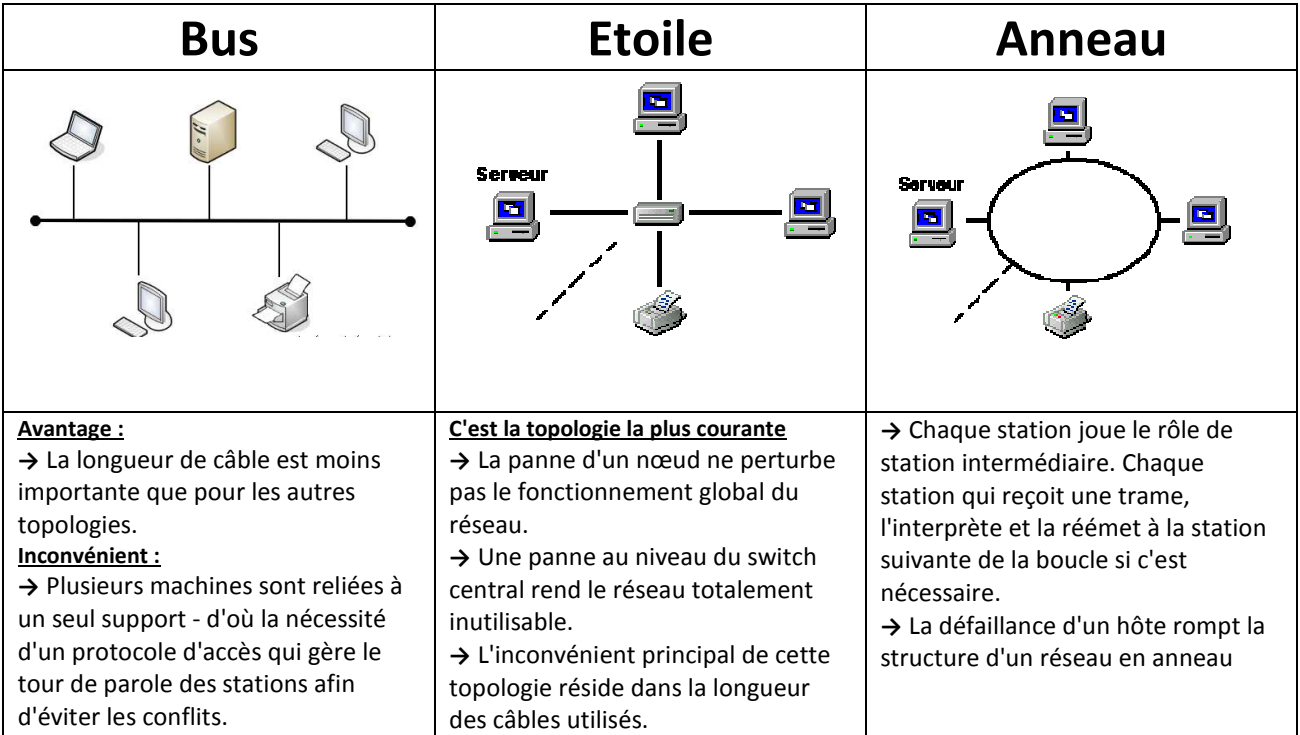

# **Types de réseaux**

Les réseaux sont divisés en trois grandes familles : les **LAN**, **MAN** et **WAN**.

**LAN** = Local Area Network ou réseau local.

- **→** Ce type de réseau s'étend de 1 mètre à 2 kilomètres et peut compter de 2 à 200 abonnés. Le débit courant est de 1 à 100 Mbits/s.
- **MAN** = Metropolitan Area Network ou réseau métropolitain.
	- **→** Ce type de réseau s'étend de 1 mètre à 100 kilomètres et peut compter de 2 à 1000 abonnés. Le débit courant est de 1 à 100 Mbits/s.

**WAN** = Wide Area Network ou réseau grande distance.

**→** Ce type de réseau s'étend sur plus de 1000 kilomètres et peut compter plusieurs milliers d'abonnés. Le débit, étant donné la distance à parcourir, est plus faible, de 50 bits/s à 2 Mbits/s.

# **Notion de classes d'adresse IP (IPv4):**

La notion de classe d'adresse IP a été utilisée sur Internet pour distribuer des plages d'adresses IPv4 à des utilisateurs finaux. Avec cette méthode, le masque de réseau pouvait être déduit de l'adresse IP.

La notion de classe est obsolète depuis le milieu des années 1990. Les assignations d'adresses du protocole IPv4 (et de son successeur IPv6) ne tiennent plus compte de la classe d'adresse et les protocoles de routage modernes indiquent explicitement le masque réseau de chaque préfixe routé

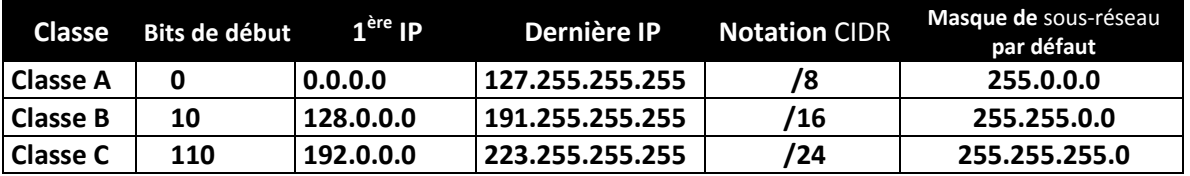

# **Notation d'une adresse IPv6**

La notation décimale pointée employée pour les adresses IPv4 (par exemple 172.31.128.1) est **abandonnée au profit d'une écriture hexadécimale**, où les **8 groupes de 2 octets** (soit 16 bits par groupe) sont séparés par un signe **deux-points** : **2001:0db8:0000:85a3:0000:0000:ac1f:8001**

# **Adresse privées/adresses publiques**

Les adresses privées (ce sont celle qui apparaissent dans l'adressage des machines d'un réseau local), elles ne peuvent pas accéder directement à internet.

Le protocole NAT, implémenté par le routeur « traduit » les adresses privées en adrese publique « routables ».

- Les adresses privées de la classe A : 10.0.0.0 à 10.255.255.255
- Les adresses privées de la classe B : 172.16.0.0 à 172.31.255.255
- Les adresses privées de la classe C : 192.168.1.0 à 192.168.255.255